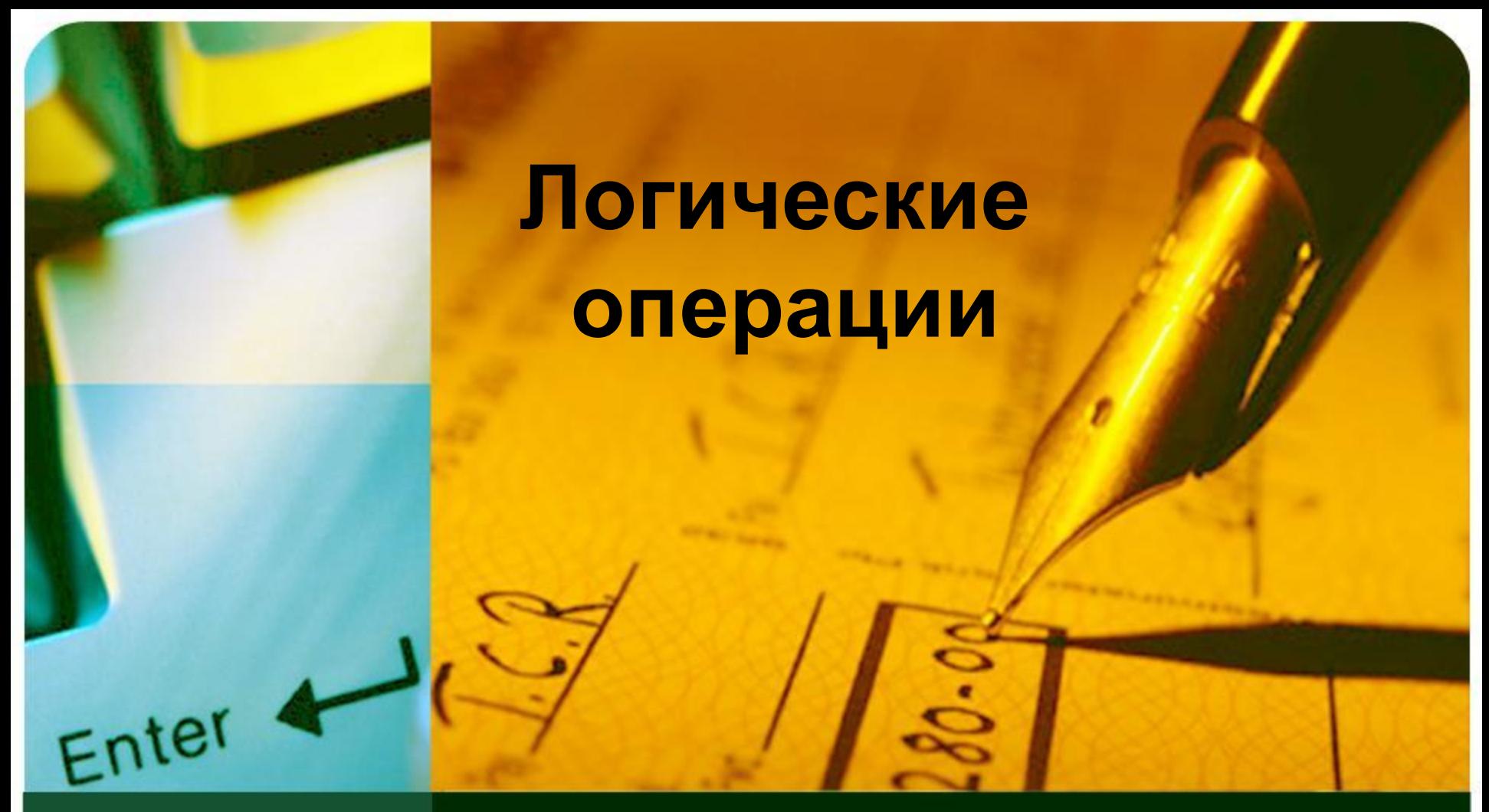

Автор: учитель информатики МБОУ Основная школа №24 г. Киселевска, Киселёва Дарья Олеговна

### **Основные операции**

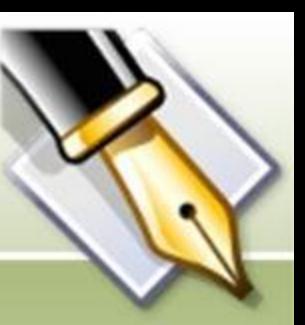

- Инверсия (логическое отрицание)
- Дизъюнкция (логическое сложение)
- Конъюнкция (логическое умножение)
- Импликация (логическое следование)
- Равнозначность (эквивалентность)

## **Инверсия**

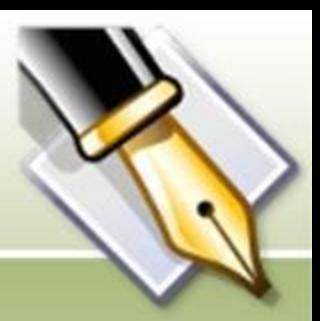

- Обозначается НЕ А,  $A, \neg A$
- Правило: отрицание истинно, когда исходное высказывание ложно, и наоборот.

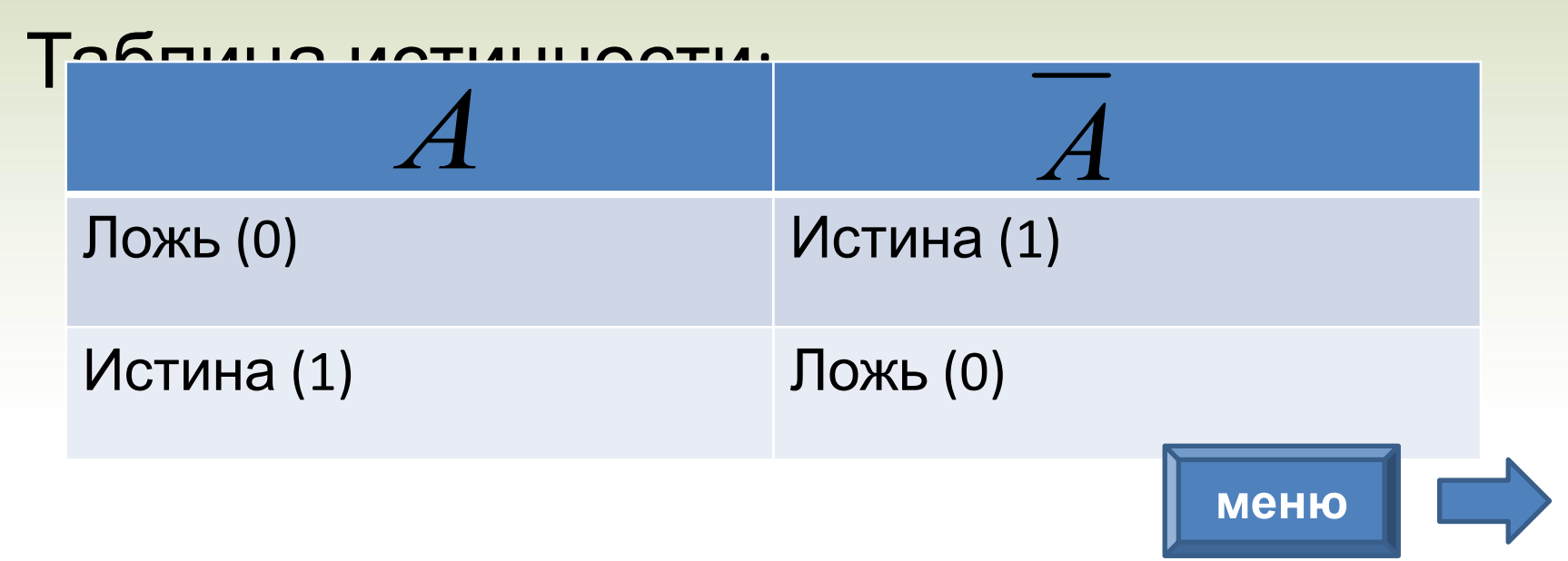

### **Дизъюнкция**

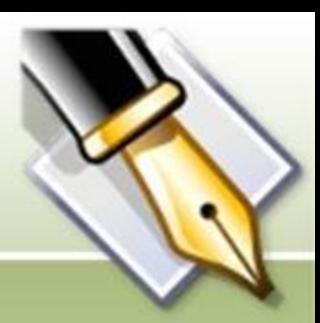

Обозначается **A** ИЛИ **B**, **A** + **B**,

Правило: Результат операции Истина (1), когда истинно либо A, либо B, либо A и B одновременно.

#### Таблица истинности:

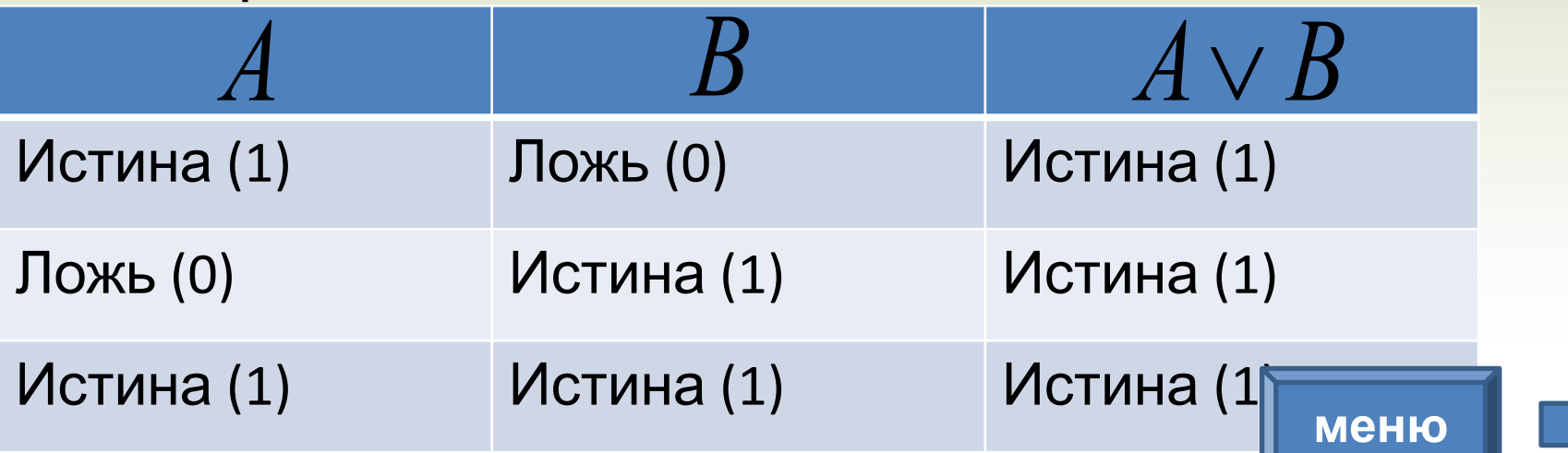

## **Конъюнкция**

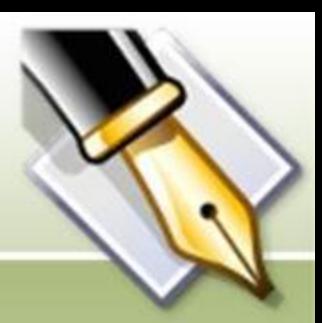

Обозначается **A** И **B**, **A** \* **B**, **A** & **B**, Правило: Результат операции Истина (1) тогда и только тогда, когда истинны A и B одновременно.

#### Таблица истинности:

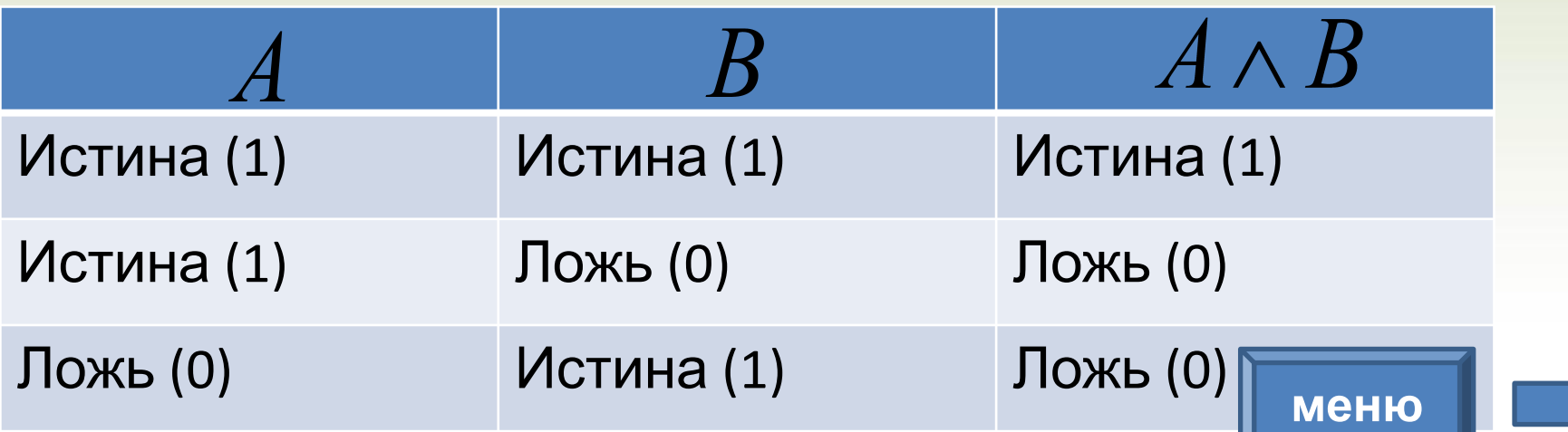

# **Импликация**

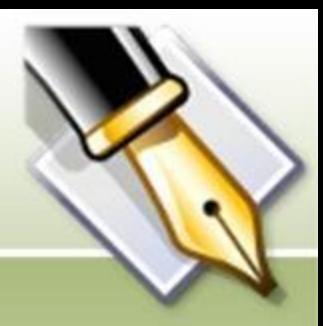

Обозначается ЕСЛИ **А**, ТО $\mathbf{A} \Rightarrow B$ 

Правило: Результат операции Ложь (0) только тогда, когда A истина, а B ложно, и Истина (1) – во всех остальных случаях.

#### Таблица истинности:

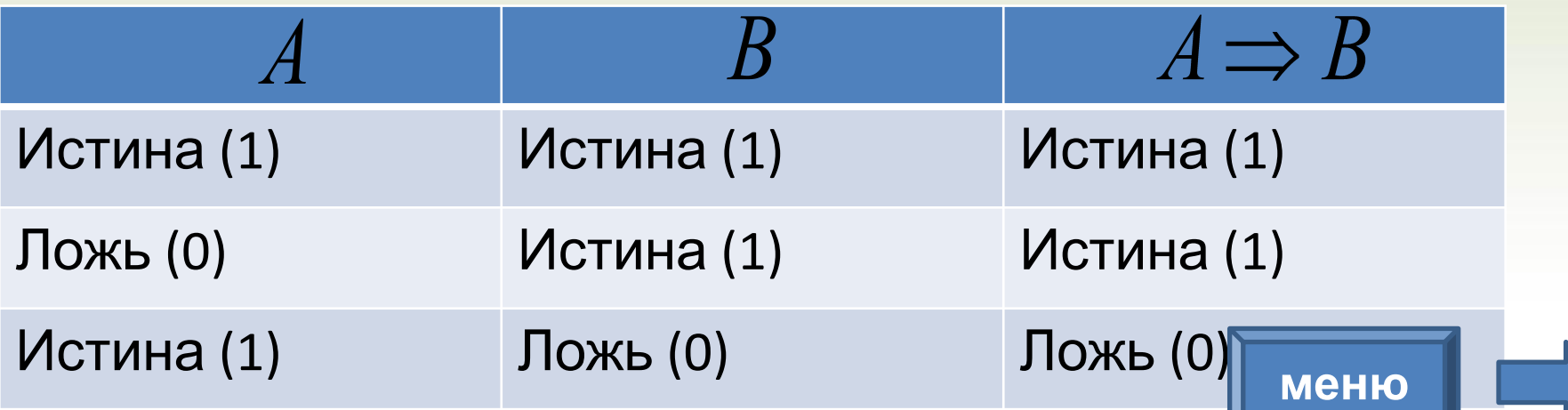

#### **Равнозначность**

Обозначается **B** ТОГДА И ТОЛЬКО ТОГДА,  $K$ ОГДА **А**, **А** ~ **B**, $A \Leftrightarrow B$ 

Правило: Результат операции Истина (1) только тогда, когда A и B одновременно истинны или одновременно ложны.

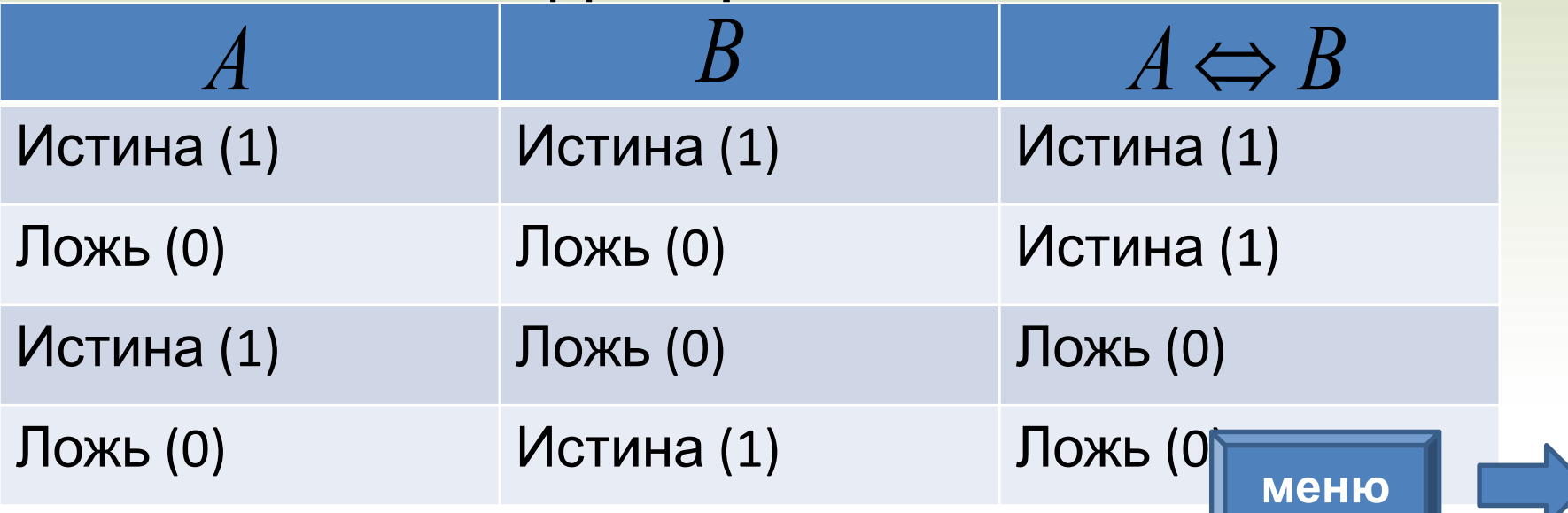

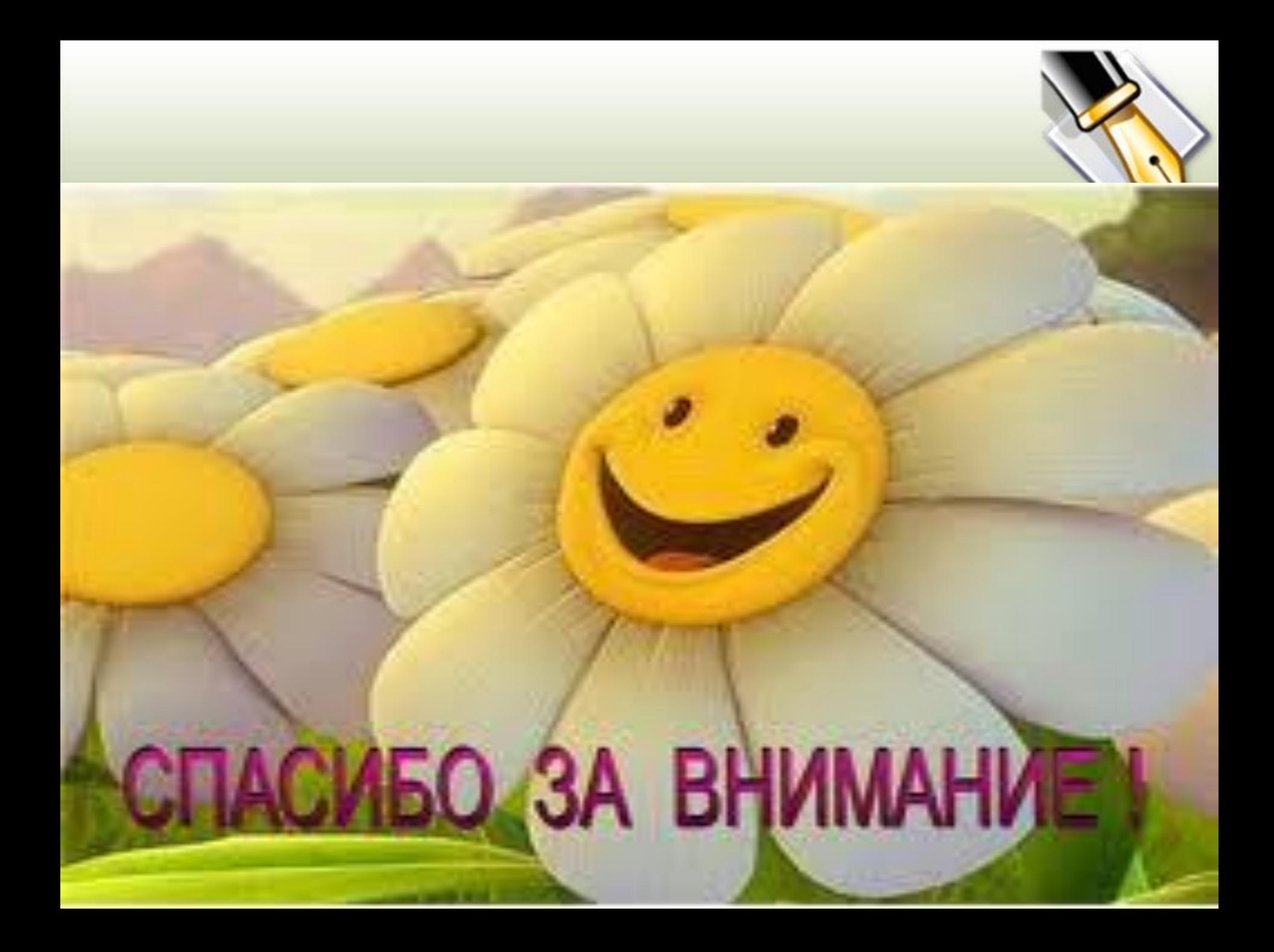